# **European Commission - DIGIT**

 $\bar{\rm l}$ 

### **Toolbox Database model**

**Version <0.1>** 

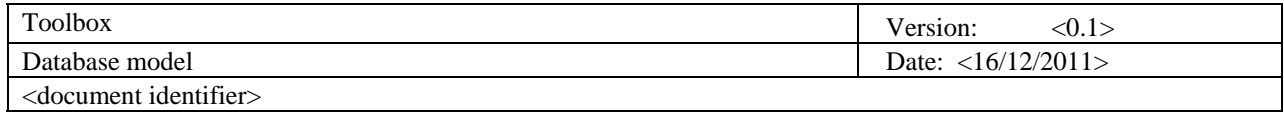

# **Revision History**

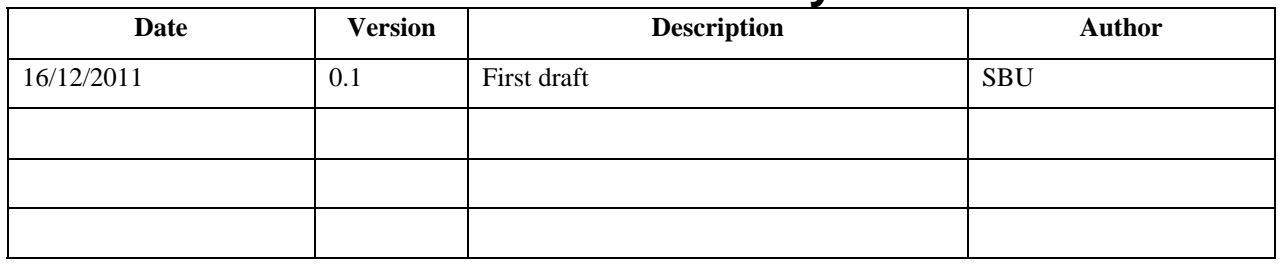

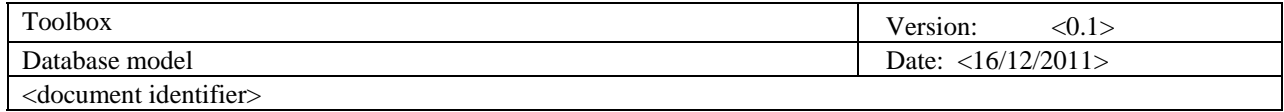

# **Table of Contents**

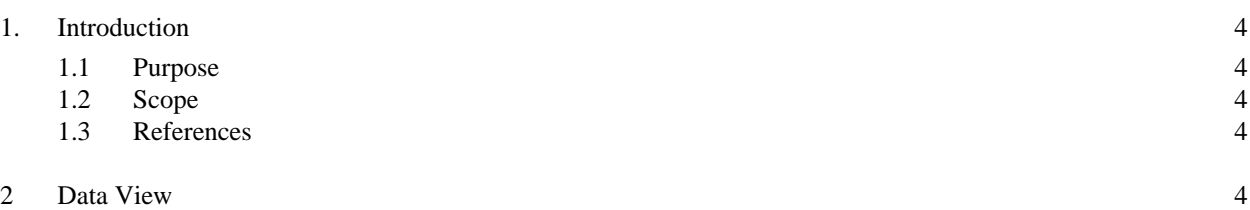

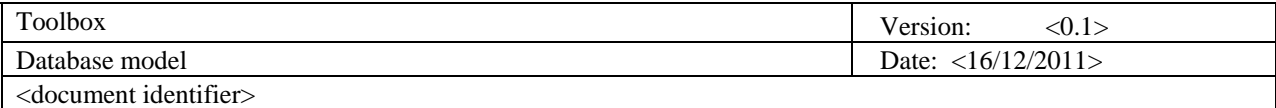

### **Database model**

#### <span id="page-3-0"></span>**1. Introduction**

*The database model Document provides an overview of the database model put in place for the Toolbox project.* More specifically, the Toolbox is an application designed to allow read of EC invoices via a web interface: the toolbox application is a "global name", toolbox is currently composed of e-invoicing,

#### <span id="page-3-1"></span>**1.1 Purpose**

This document provides a comprehensive database model overview,

#### <span id="page-3-3"></span><span id="page-3-2"></span>**1.2 Scope**

This document describes the database model of the Toolbox application onlyReferences

open e-PRIOR SAD

#### <span id="page-3-4"></span>**2. Data View**

The EPCS database stores the primary data of the orders or invoices stored in e-PRIOR.

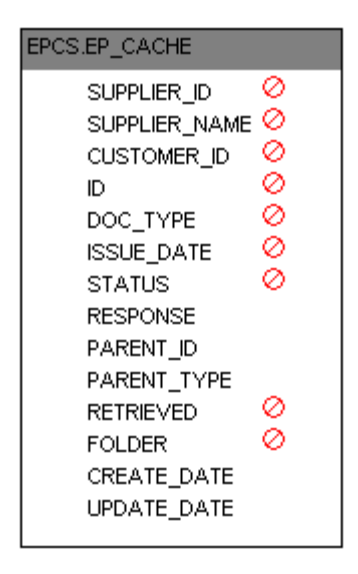

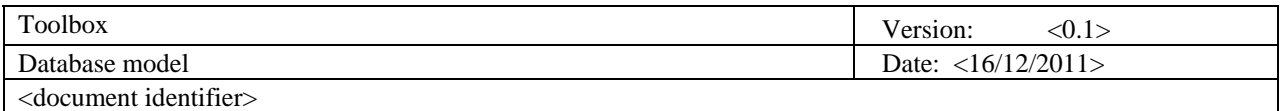

The application store also invoices because the user can store draft invoices with attachments

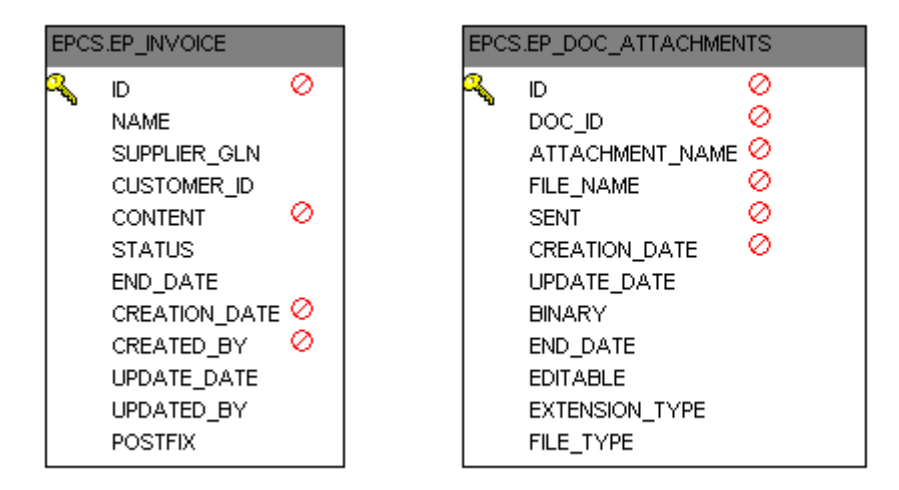

The toolbox allow also to store orders

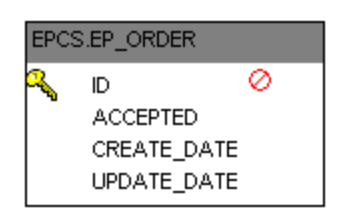

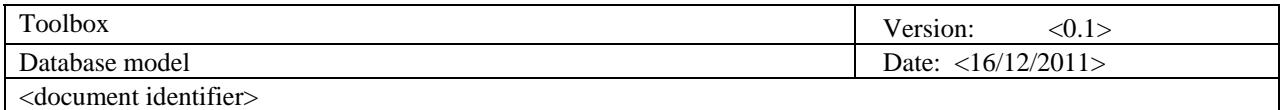

In order to use the supplier portal Front Office application, the user must be identified and authorized by the system. To do so, the supplier portal stores the user information in its database.

The SPCS view

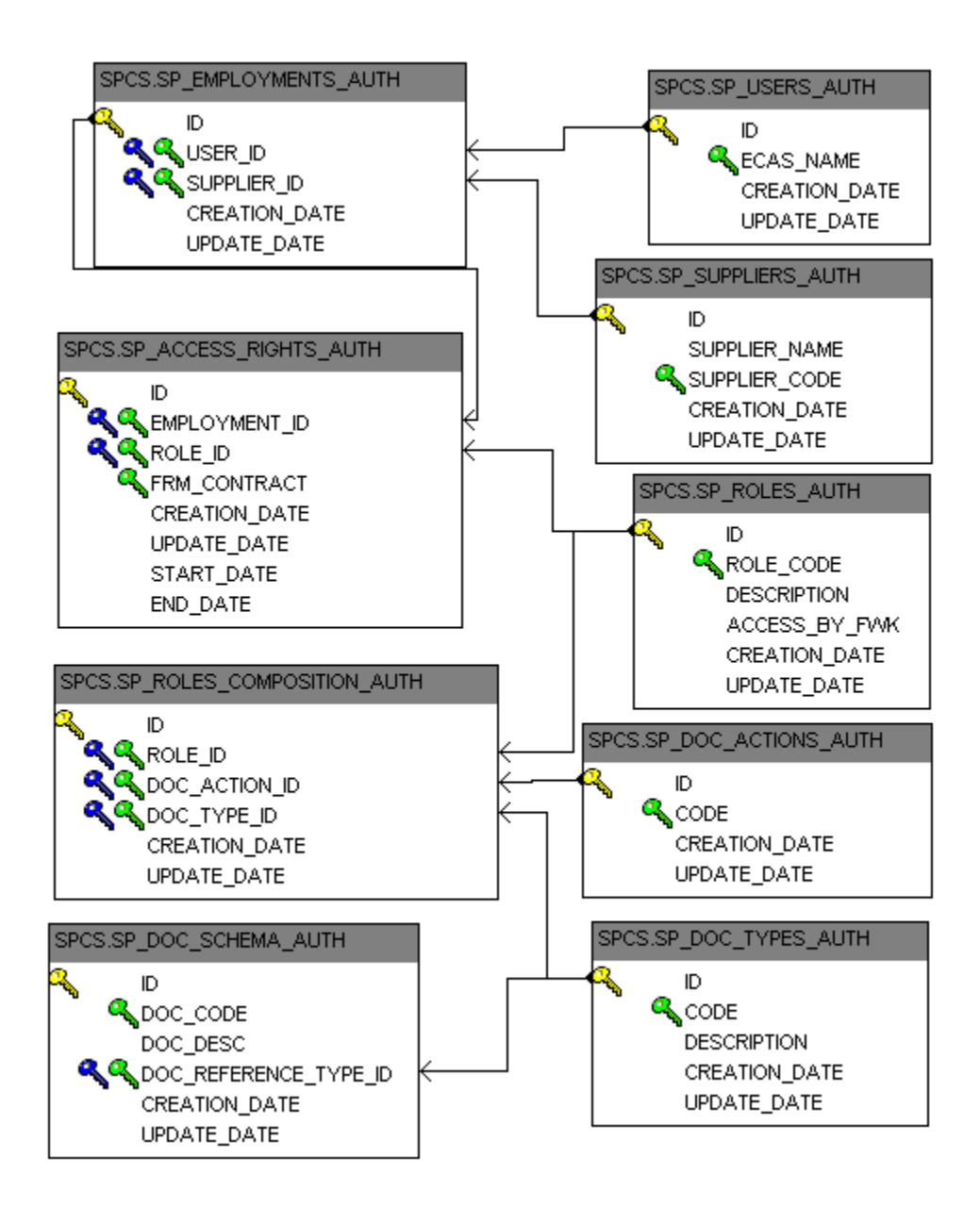

To have access to the application a user should be registrated in those tables:

-SP\_USERS\_AUTH contains user's information: login, firstname, password…

- -SP\_SUPPLIERS\_AUTH contains suppliers informations
- -SP\_EMPLOYMENTS\_AUTH contains the link between users and suppliers
- -SP\_ROLES\_AUTH contains the roles

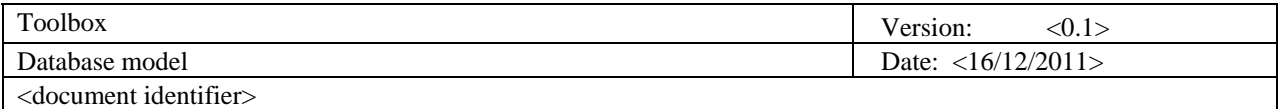

-SP\_DOC\_ACTIONS\_AUTH contains the actions ie: create, read, delete …

SP\_DOC\_TYPES\_AUTH : the type of the documents

-SP\_DOC\_SCHEMA\_AUTH: the sub type of documents

-SP\_ROLES\_COMPOSITION\_AUTH: the composition of a role

-SP\_ACCESS\_RIGHTS\_AUTH: user's access rights

You have also some others tables that are used in the application to complete invoice.

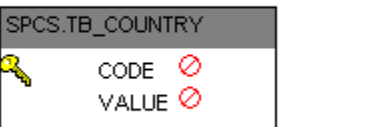

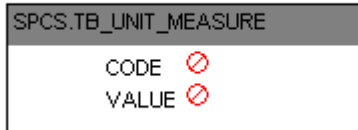

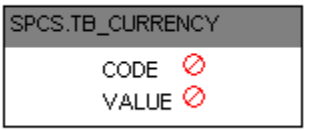

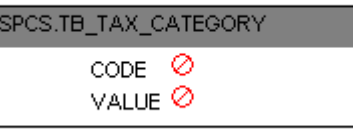

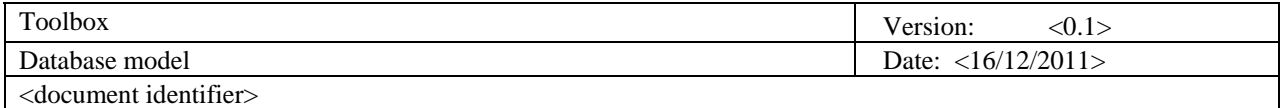

Here you have 2 tables that are used for the interchange agreement.

Interchange agreement is the security configuration giving access to open eprior write services.

It is a generic couple composed by sender and receiver.

Those tables store supplier agreement, the customer agreement and the specific profile like einvoicing.

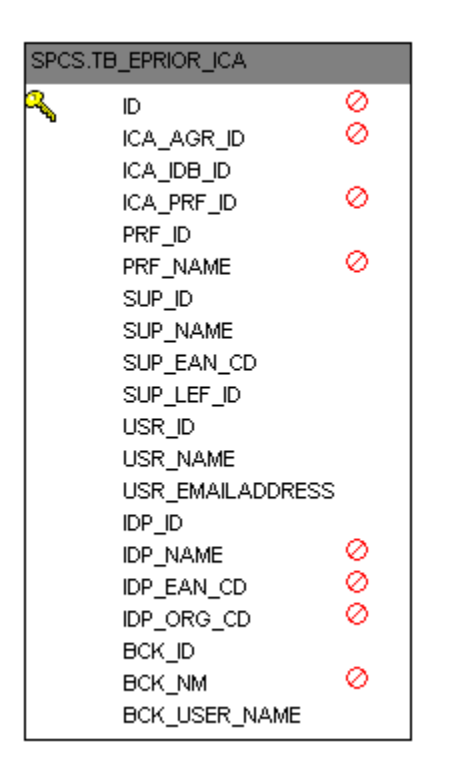

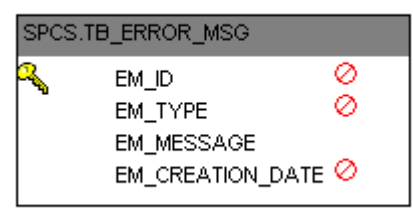

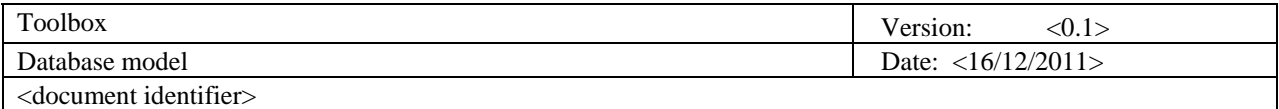

Those tables are presents in order to help user when he fills in an invoice.

You c an find here for example suppliers informations like address, bank account ect...

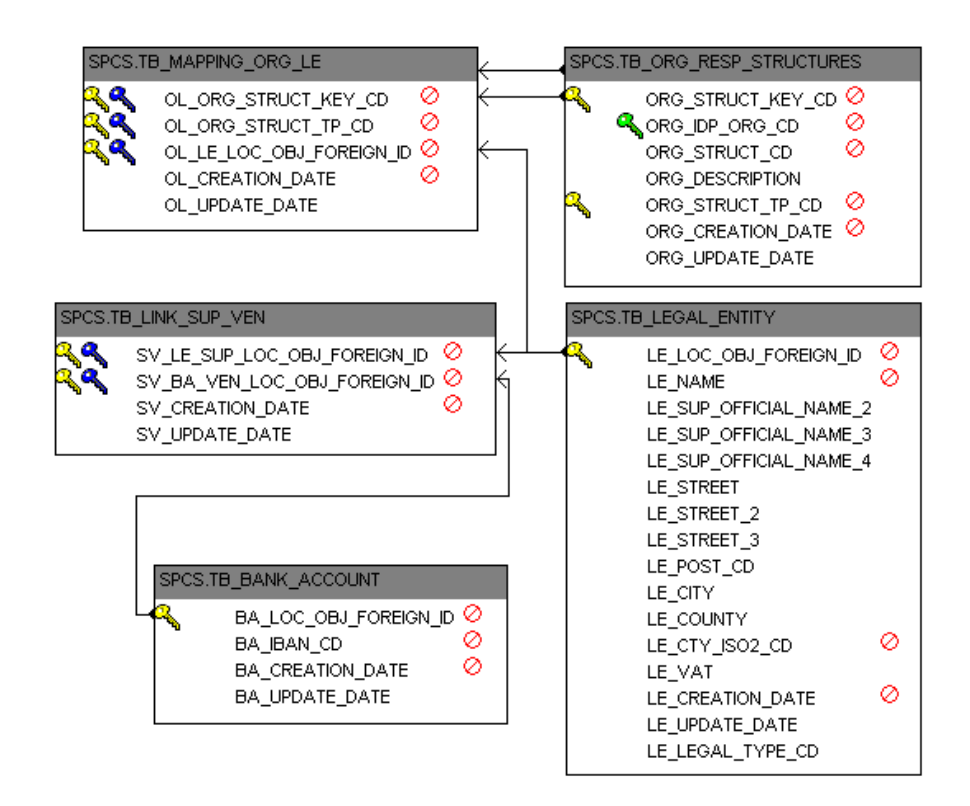